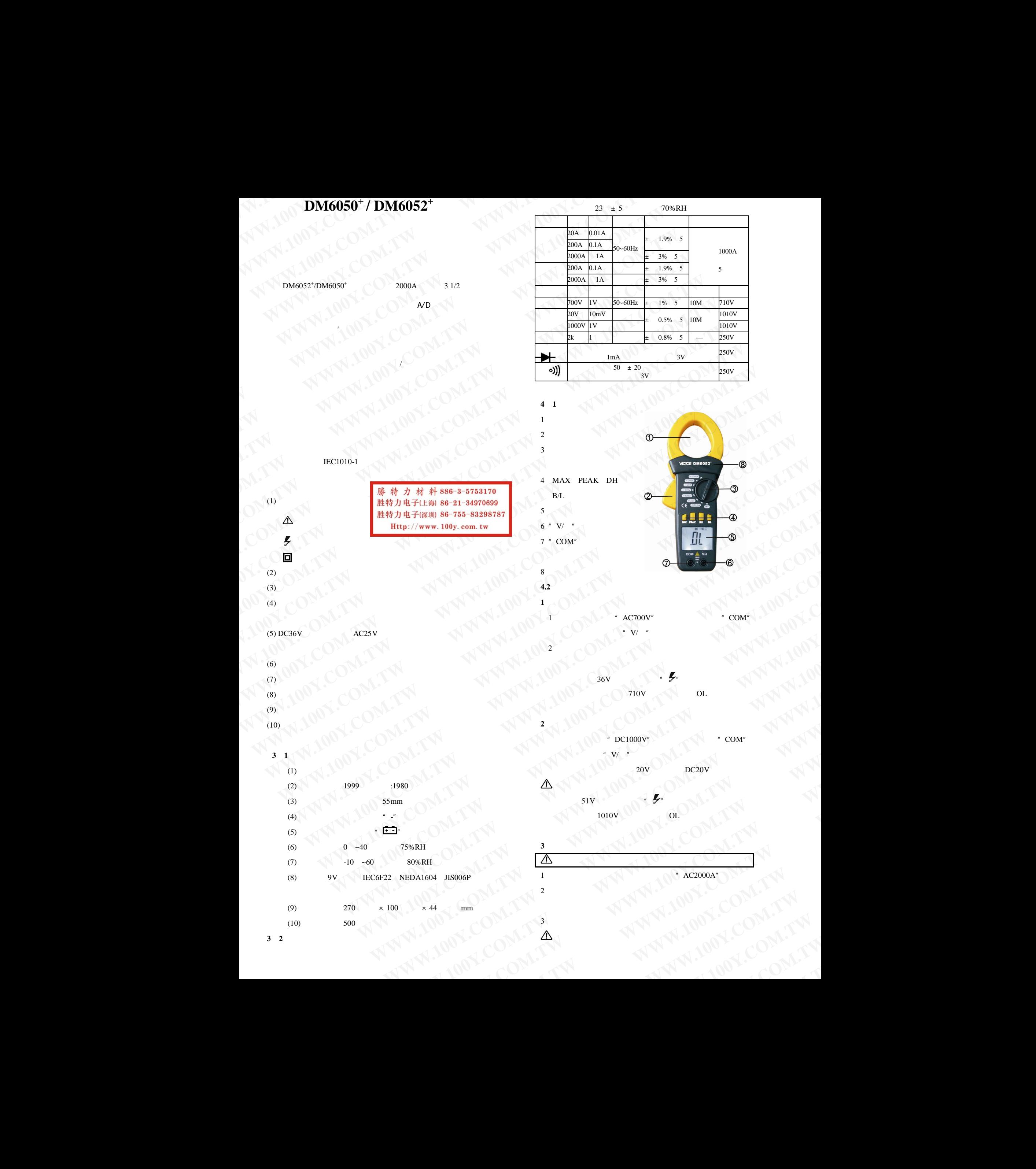

**3 2** 技术特性

**O** 

 $(9)$ 

 $(1)$ 

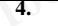

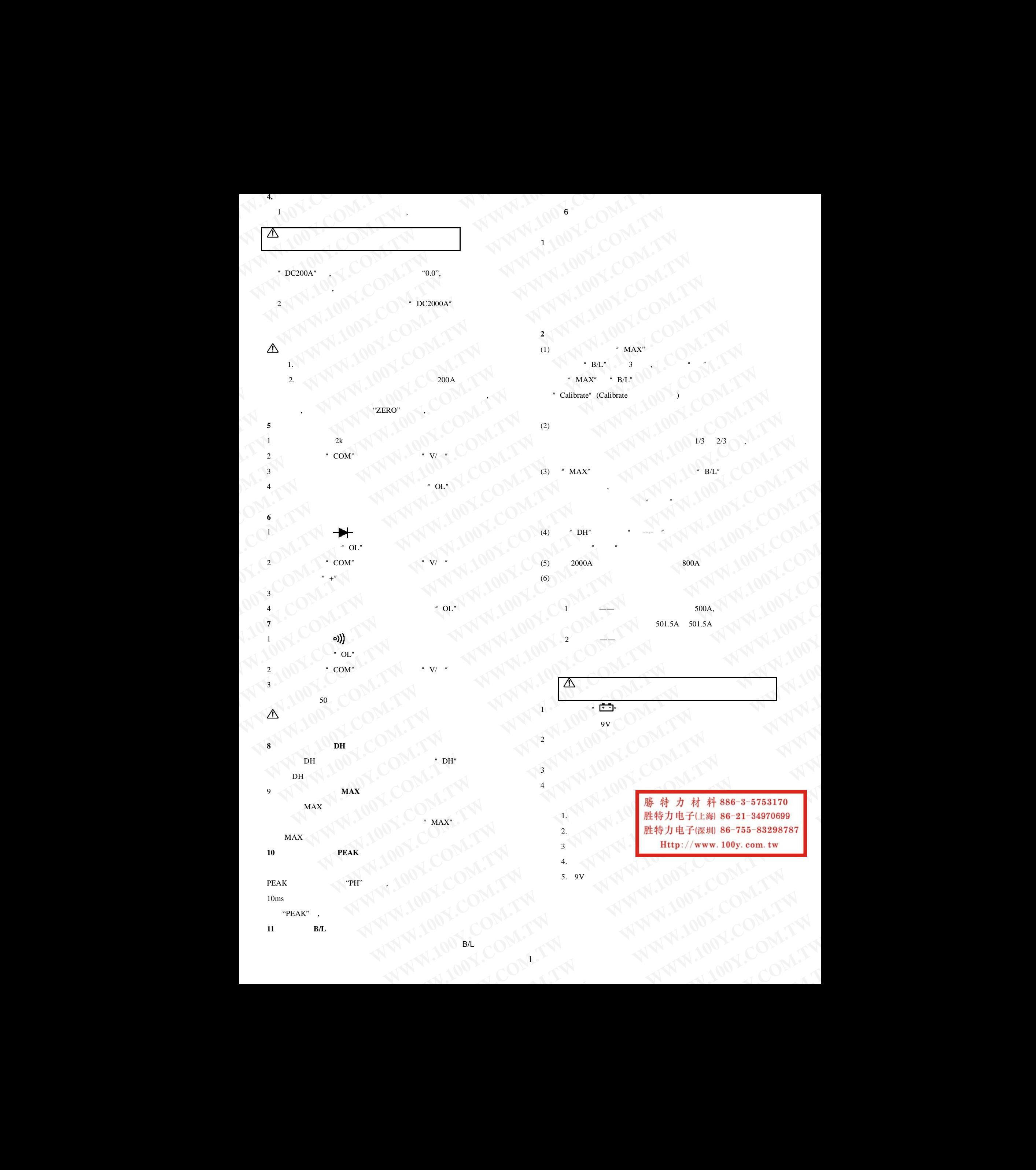